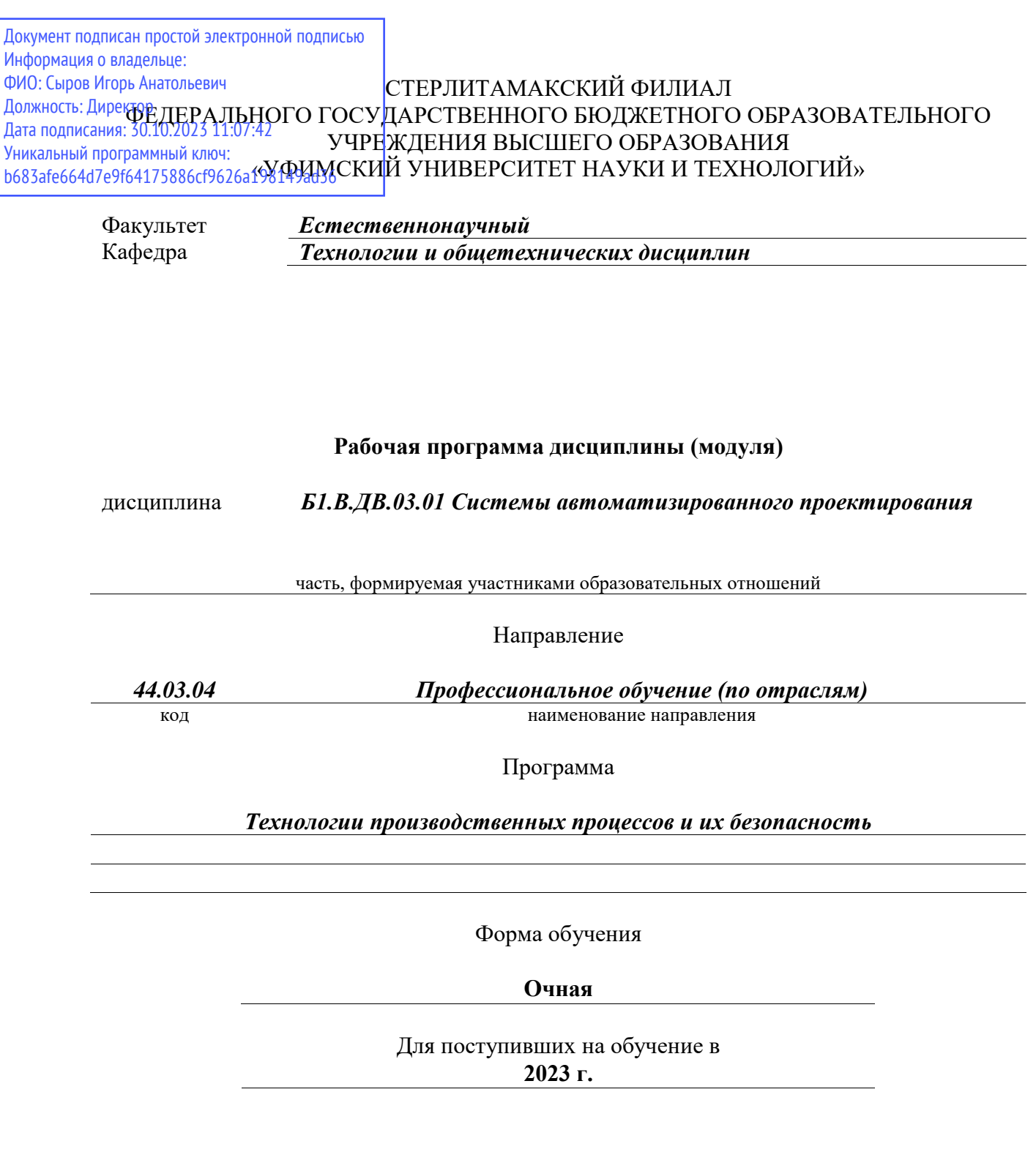

Разработчик (составитель) *к.п.н., доцент Анохин С. М.*

ученая степень, должность, ФИО

Стерлитамак 2023

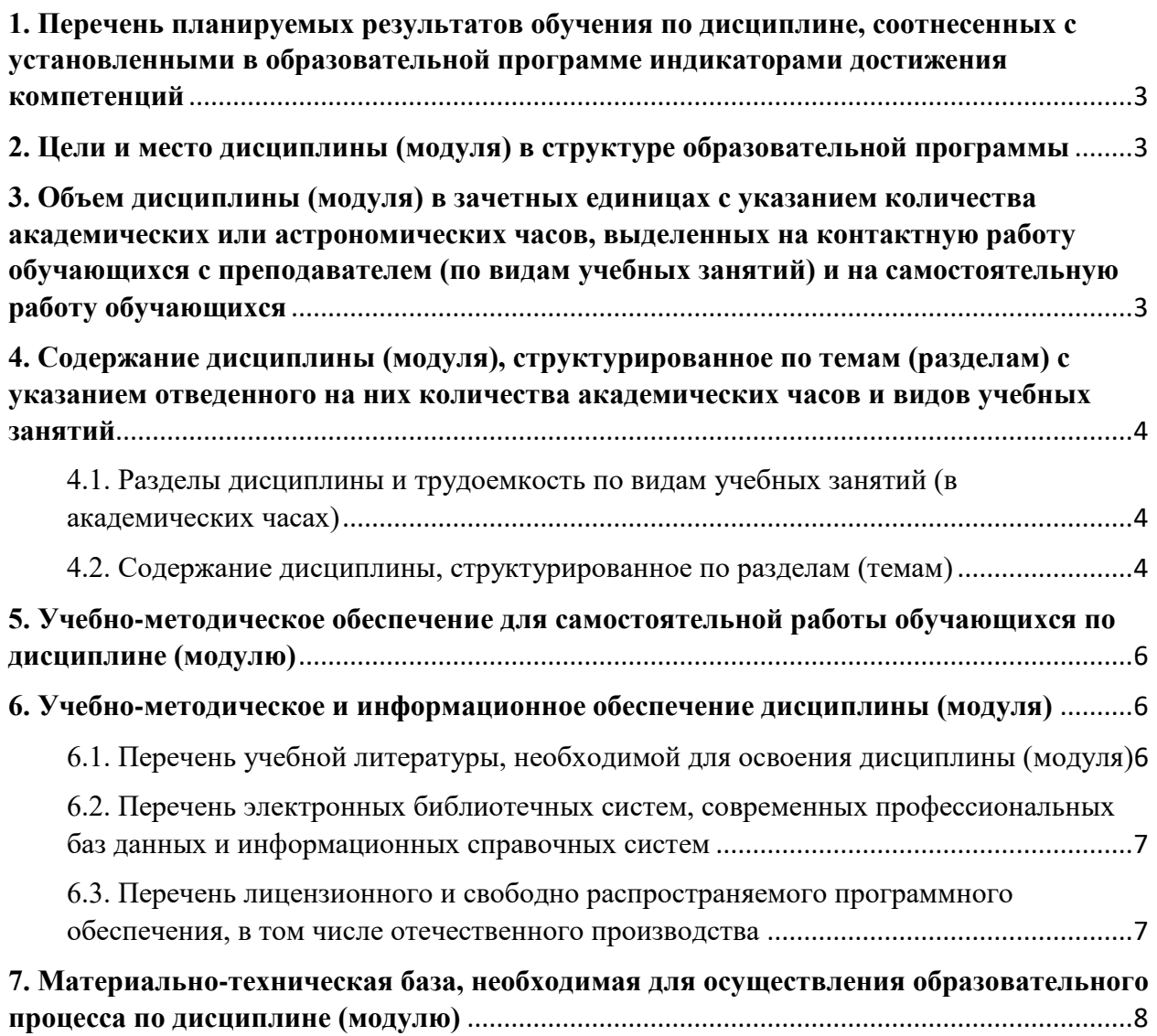

## <span id="page-2-0"></span>**1. Перечень планируемых результатов обучения по дисциплине, соотнесенных с установленными в образовательной программе индикаторами достижения компетенций**

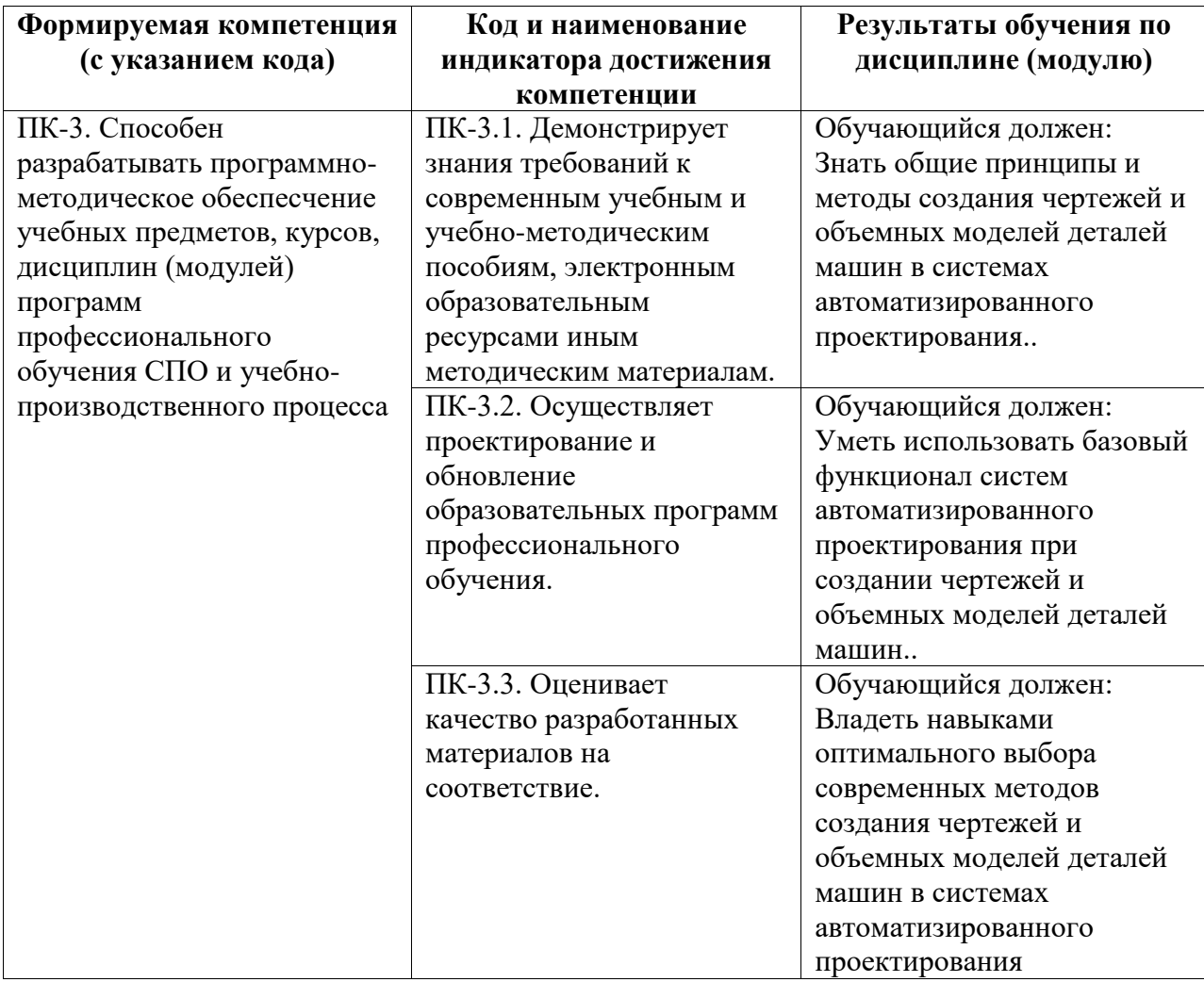

## <span id="page-2-1"></span>**2. Цели и место дисциплины (модуля) в структуре образовательной программы**

Цели изучения дисциплины:

Дисциплина «Б1.В.ДВ.03.01 Системы автоматизированного проектирования» относится к части, формируемой участниками образовательных отношений.

Целью изучения дисциплины является ознакомление и развитие навыков работы с современными системами автоматизированного проектирования в области машиностроения

Дисциплина изучается на 4 курсe в 7 семестрe

## <span id="page-2-2"></span>**3. Объем дисциплины (модуля) в зачетных единицах с указанием количества академических или астрономических часов, выделенных на контактную работу обучающихся с преподавателем (по видам учебных занятий) и на самостоятельную работу обучающихся**

Общая трудоемкость (объем) дисциплины составляет 3 зач. ед., 108 акад. ч.

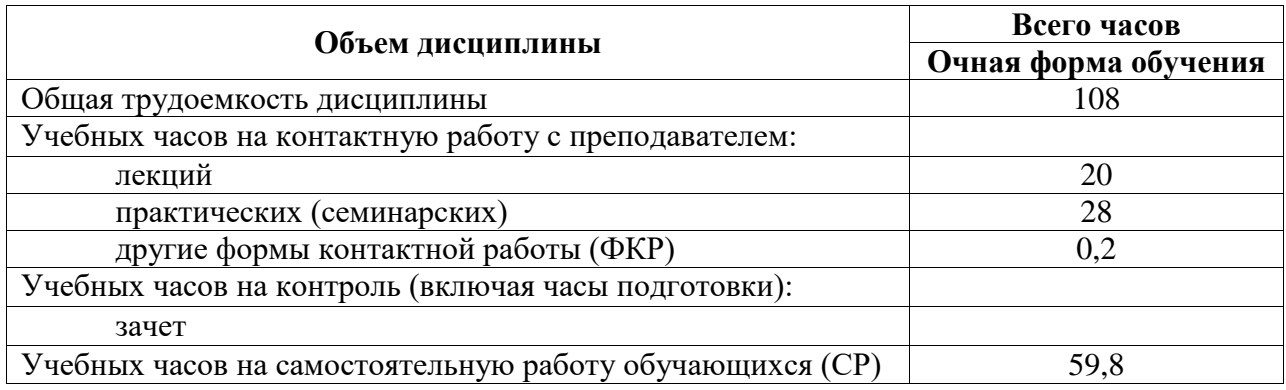

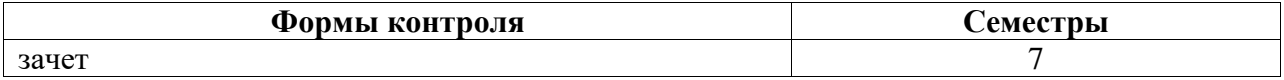

<span id="page-3-0"></span>**4. Содержание дисциплины (модуля), структурированное по темам (разделам) с указанием отведенного на них количества академических часов и видов учебных занятий**

<span id="page-3-1"></span>**4.1. Разделы дисциплины и трудоемкость по видам учебных занятий (в академических часах)**

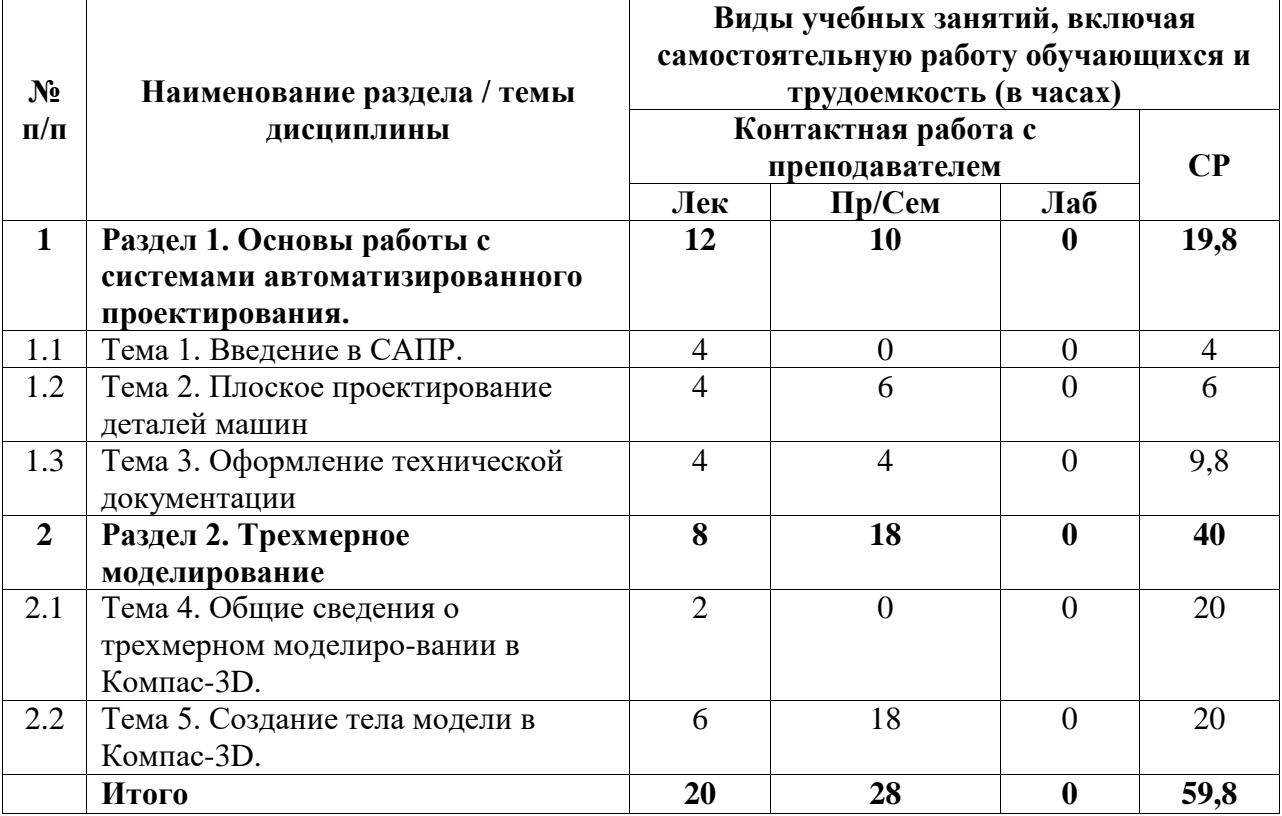

#### <span id="page-3-2"></span>**4.2. Содержание дисциплины, структурированное по разделам (темам)**

Курс практических/семинарских занятий

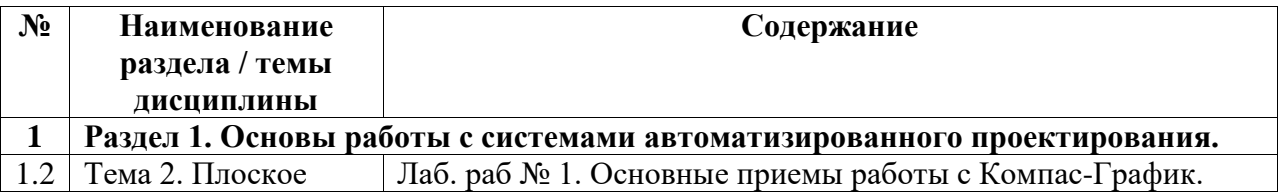

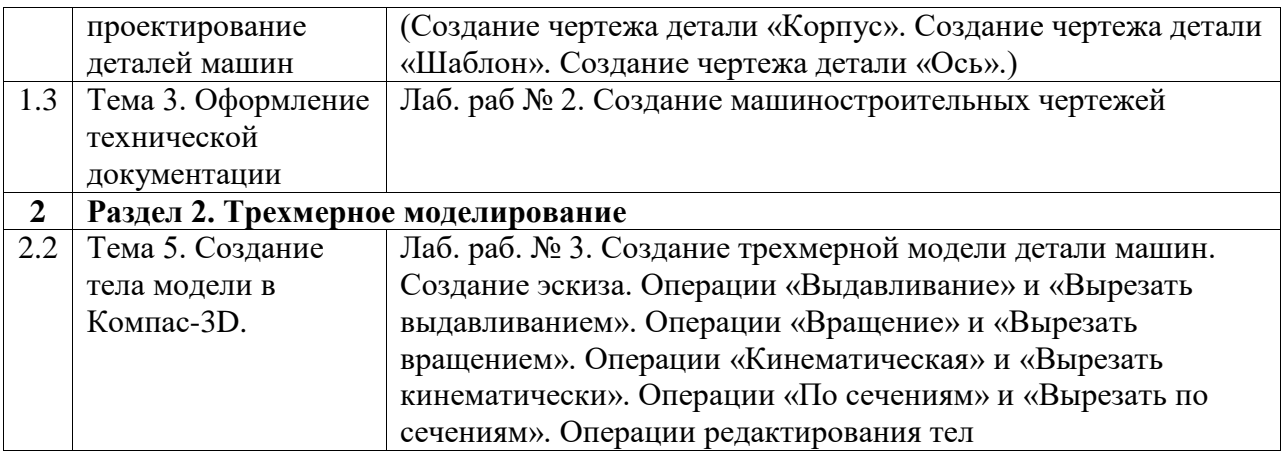

# Курс лекционных занятий

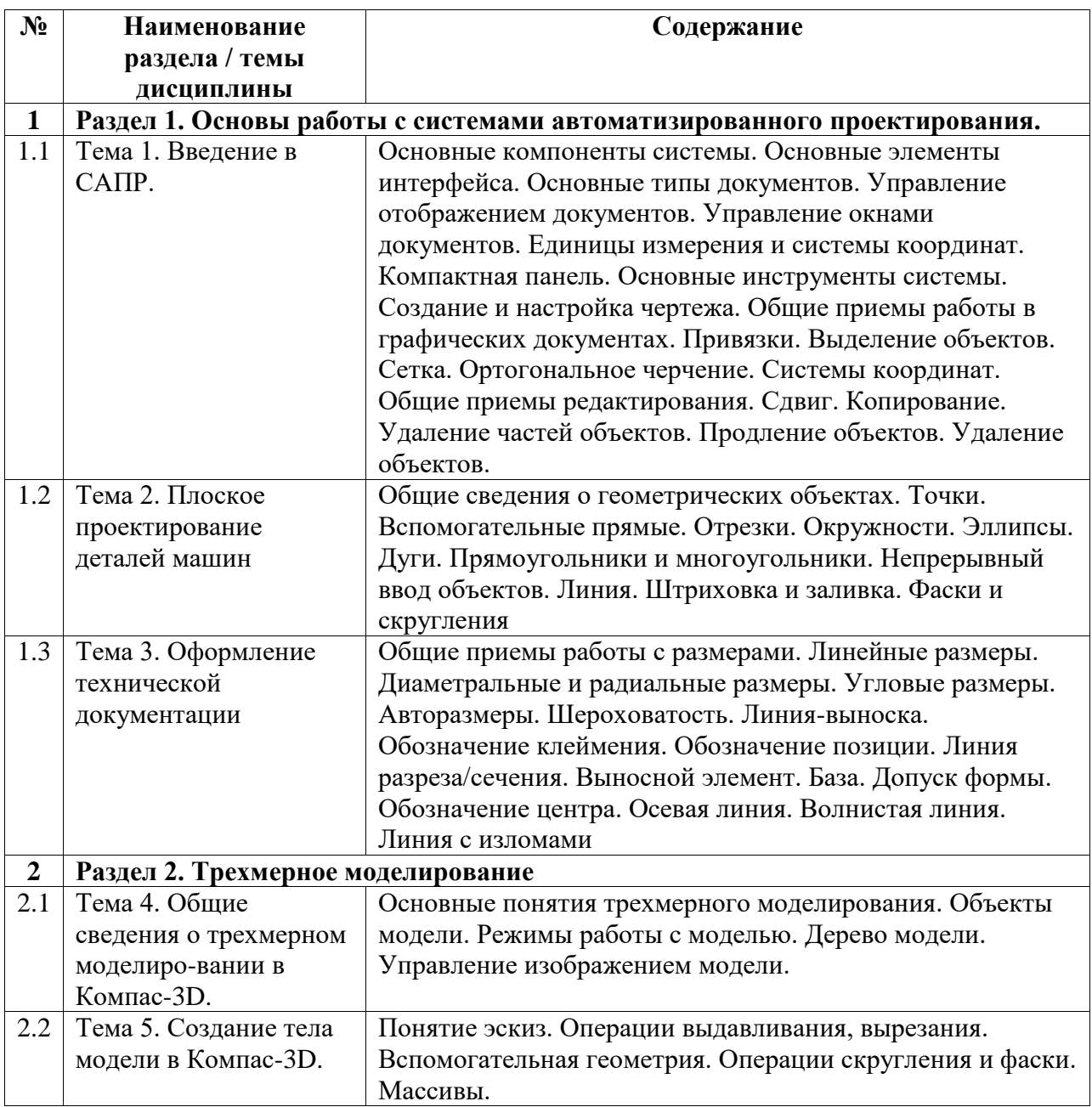

<span id="page-5-0"></span>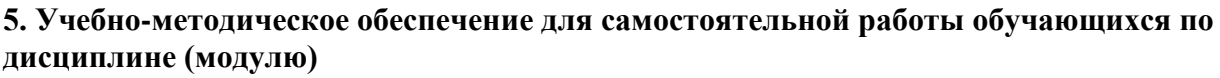

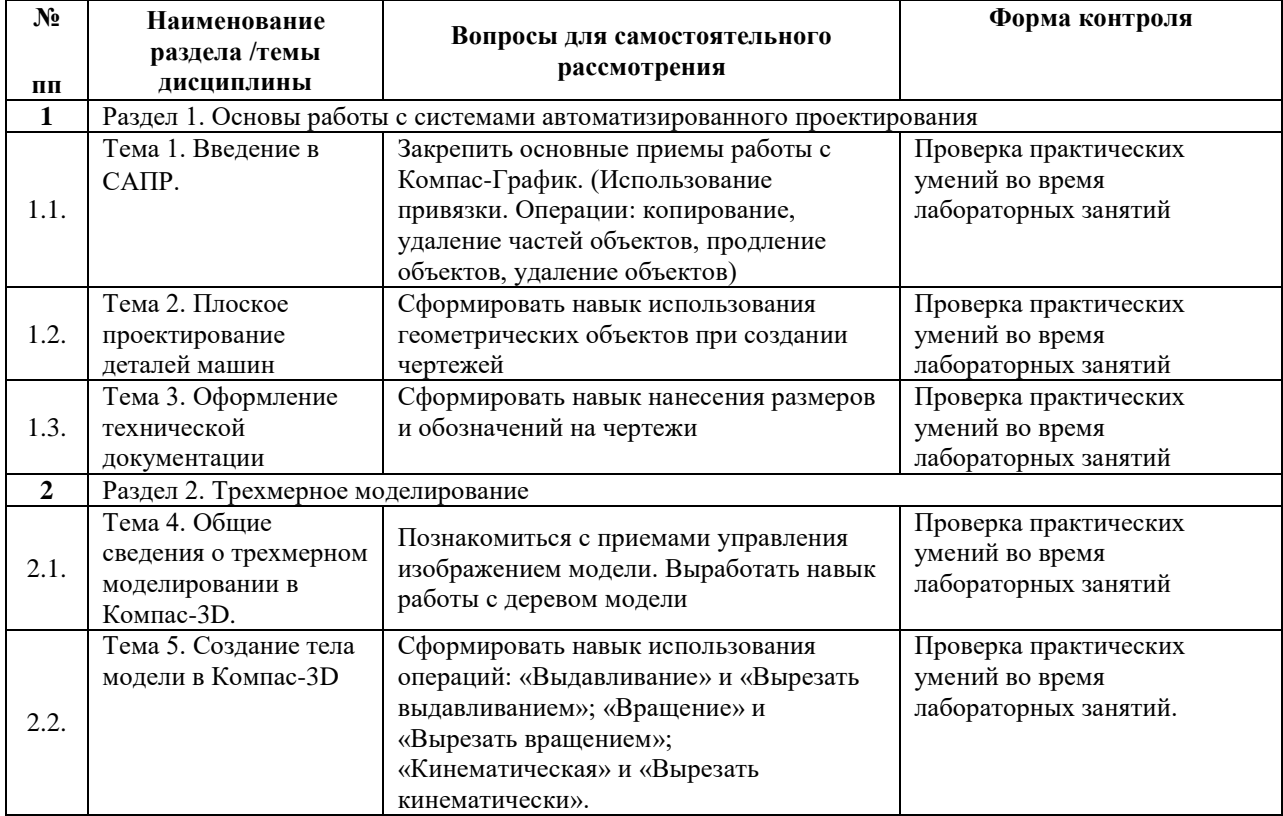

Список учебно-методических материалов для самостоятельного изучения:

Колесниченко, Н. М. Инженерная и компьютерная графика : учебное пособие : [12+] / Н. М. Колесниченко, Н. Н. Черняева. – 2-е изд. – Москва ; Вологда : Инфра-Инженерия, 2021. – 236 с. : ил., табл., схем., граф. – Режим доступа: по подписке. – URL: https://biblioclub.ru/index.php?page=book&id=617445 (20.06.2023).

#### <span id="page-5-1"></span>**6. Учебно-методическое и информационное обеспечение дисциплины (модуля)**

#### <span id="page-5-2"></span>**6.1. Перечень учебной литературы, необходимой для освоения дисциплины (модуля)**

#### **Основная учебная литература:**

1. Колесниченко, Н. М. Инженерная и компьютерная графика : учебное пособие : [12+] / Н. М. Колесниченко, Н. Н. Черняева. – 2-е изд. – Москва ; Вологда : Инфра-Инженерия, 2021. – 236 с. : ил., табл., схем., граф. – Режим доступа: по подписке. – URL: https://biblioclub.ru/index.php?page=book&id=617445 (20.06.2023).

#### **Дополнительная учебная литература:**

1. Борисенко, И.Г. Инженерная графика: Эскизирование деталей машин : учебное пособие / И.Г. Борисенко ; Министерство образования и науки Российской Федерации, Сибирский Федеральный университет. - Красноярск : Сибирский федеральный университет, 2014. - 156 с. : ил., табл., схем. - (3-е изд., перераб. и доп.). - Библиогр. в кн.. - ISBN 978-5-7638-3007-1 ; То же [Электронный ресурс]. - URL: http://biblioclub.ru/index.php?page=book&id=364519 (20.06.2023)

2. Учаев, П. Н. Компьютерная графика в машиностроении : учебник : [16+] / П. Н. Учаев, К. П. Учаева ; под общ. ред. П. Н. Учаева. – Москва ; Вологда : Инфра-Инженерия, 2021. – 272 с. : ил., табл., схем. – Режим доступа: по подписке. – URL: https://biblioclub.ru/index.php?page=book&id=617480 (дата обращения: 20.06.2023).

## <span id="page-6-0"></span>**6.2. Перечень электронных библиотечных систем, современных профессиональных баз данных и информационных справочных систем**

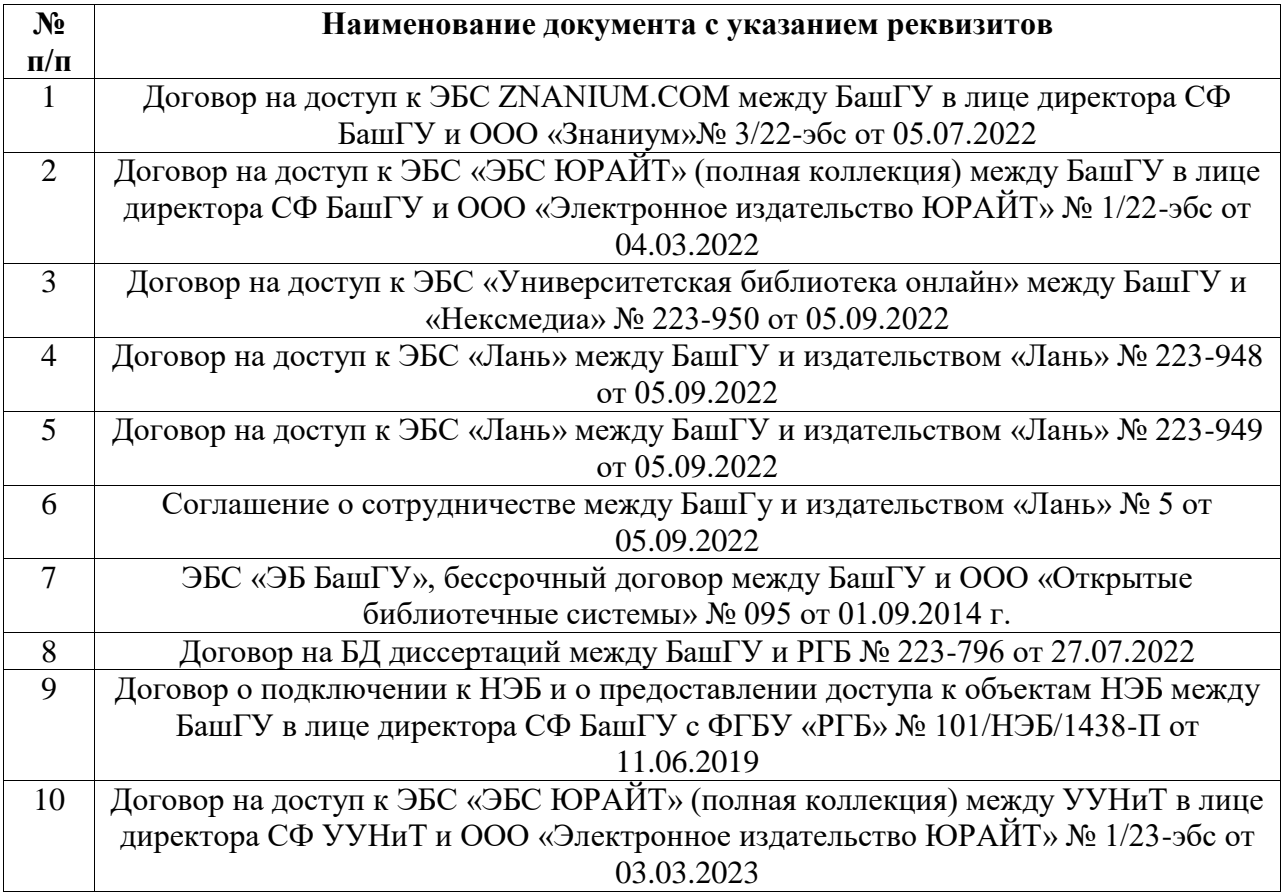

## **Перечень ресурсов информационно-телекоммуникационной сети «Интернет» (далее сеть «Интернет»)**

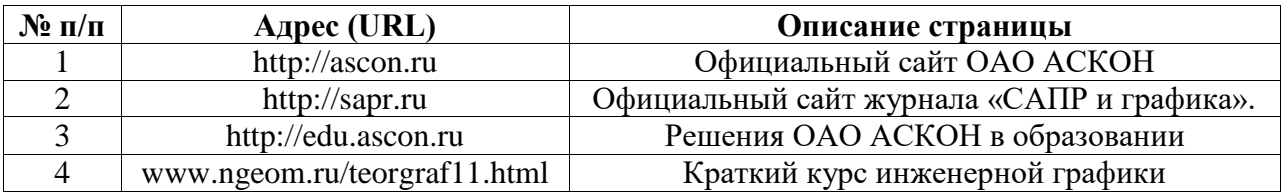

## <span id="page-6-1"></span>**6.3. Перечень лицензионного и свободно распространяемого программного обеспечения, в том числе отечественного производства**

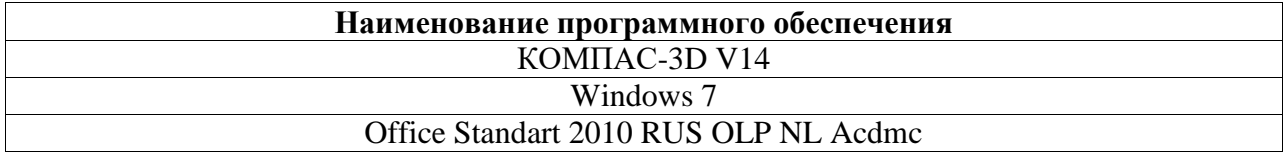

## <span id="page-7-0"></span>**7. Материально-техническая база, необходимая для осуществления образовательного процесса по дисциплине (модулю)**

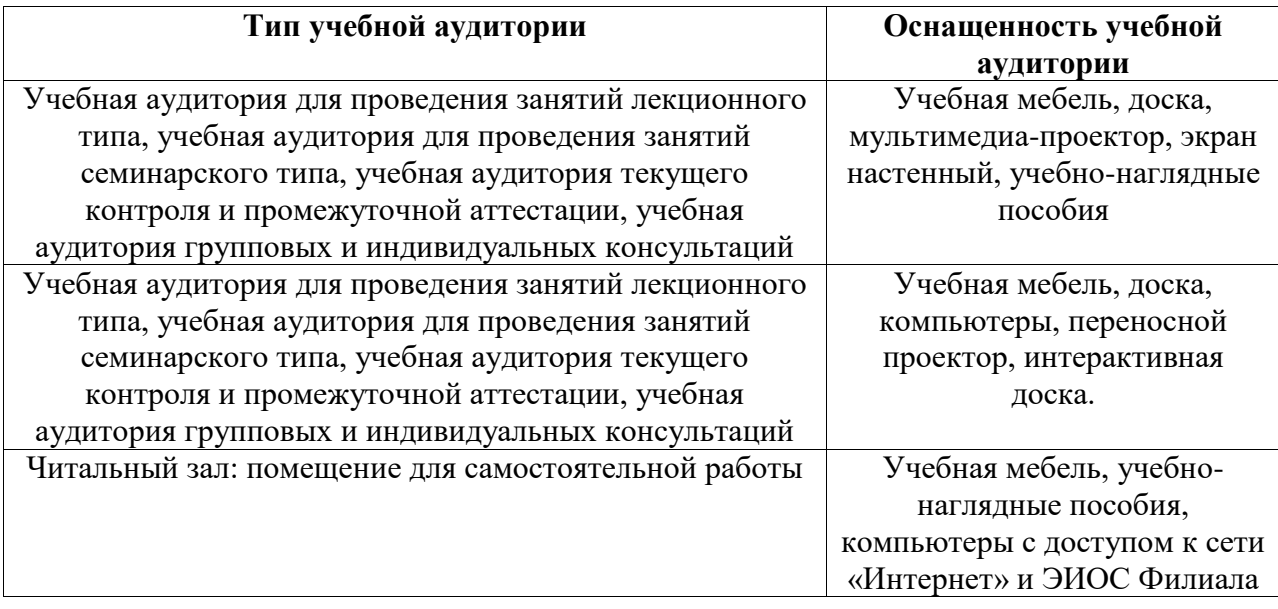